## [Sysadministrivia](http://sysadministrivia.com/)

**Linux, Lagers, and Late Nights**

# S5E12: "Bad Developer! No Biscuit!"

**Posted** 2020-08-02 23:59 **Modified** 2020-08-02 02:15 **Comments** [0](http://sysadministrivia.com/episodes/S5E12#comments-head)

#### **Navigation**

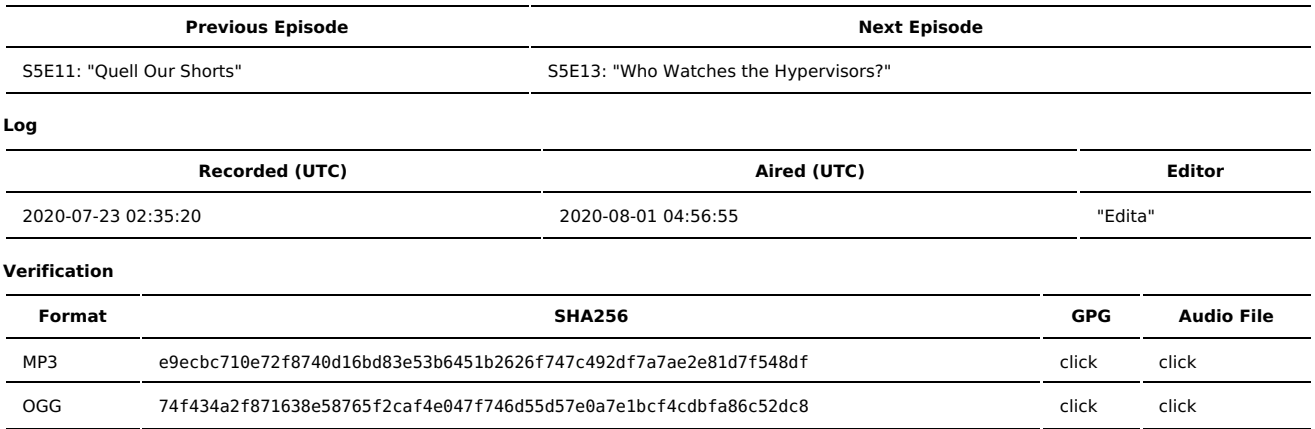

Quicklisten:

We talk about really bad things developers use and why you oughtn't use them.

- $I$  lust the Tip
- [Notes](http://sysadministrivia.com/episodes/S5E12#notes)
- 15 [Clams](http://sysadministrivia.com/episodes/S5E12#15clams)
- **[Errata](http://sysadministrivia.com/episodes/S5E12#errata)**
- **[Music](http://sysadministrivia.com/episodes/S5E12#music)**

## **Just the Tip**

- RHEL 7 has a [condition](https://bugzilla.redhat.com/show_bug.cgi?id=1591381) where a double MOTD will be displayed if the following lines exist in their respective files:
	- **/etc/pam.d/sshd:** session optional pam\_motd.so
	- **/etc/ssh/sshd\_config:** PrintMotd no

## **Notes**

#### Starts at **24m56s**.

I was drinking Moosehead again. Paden was drinking a diet soda (he didn't mention which soda). Jthan was drinking Corona.

- **Tunneling for sites in-development** 
	- [expose](https://github.com/beyondcode/expose) (self-hosted, written in PHP)
	- [ngrok](https://ngrok.com/) hosted
		- It was [previously](https://github.com/inconshreveable/ngrok) F/LOSS.
	- TLDR, don't do this. It's a stupid thing to do.
	- Developers don't understand the operations perspective (nor should they be expected to), so they shouldn't be deploying to production.
		- Sysadmins need to provide a **viable** development platform for developers (VM lab, VMs on developer workstation, etc.), and
		- Promote understanding of not only where the boundaries are but **why** they're there. It boils down to "discouraging the desire to circumvent." Developers, you need to **respect** the boundaries of your Operations team(s). They have a bigger picture view than you do and have a more intricate intimacy of the network, access controls, possible routes of compromise, etc., and
		- You need to clearly communicate what needs your environment has in terms of access, etc. **and why**. We don't want you to fail! We want to give you the best chance of success, but we have limitations, compliance/liability regulations, policy handed to us from higher-ups, and the like that you may not be aware of.
	- **Only developers working on a project being developed should have access to that resource/project!**
	- As much of a fan as Jthan and I are **not** of containers in prod, they're perfectly fine for dev and are a better option than opening a WAN-routed tunnel to a **developer workstation**.
	- Developers and sysadmins, make sure you know what problem you're actually trying to solve.

## **15 Clams**

In this segment, Ithan shares with you a little slice of life. The title is a reference to this [video.](https://www.youtube.com/watch?v=EBxERHMUwrA) (2m16s in)

#### Starts at **1h04m51s**.

Jthan wanted to talk about PGP/GPG. Someone out there thinks their functionality can be replaced with HTTPS. I talk about why that's dumb and wrong.

## **Errata**

- "Shoutout to amayer"
- We have a [Discord](https://discord.gg/xngYfGP) now, thanks to Jthan's incessant bitching.
- There is indeed a can [shortage](https://www.cnn.com/2020/07/22/business/beer-shortage-aluminum-can/index.html).
- $\blacksquare$  I [accidentally](https://knowyourmeme.com/memes/i-accidentally) the whole thing. Is this [bad?](https://www.reddit.com/r/funny/comments/dczwu/here_is_a_golden_oldie_of_internet_memes_i_just/)
- Paden was talking about [Hamachi](https://www.vpn.net/).
- Jthan doesn't know how to let me talk when it's "my turn" and yet criticizes me for doing the same thing, lol
- The magic packet is a part of [Wake-on-LAN.](https://en.wikipedia.org/wiki/Wake-on-LAN)
- I say that the [RFCs](http://www.irchelp.org/protocol/rfc/) for IRC don't provision for TLS-tunnled DCC. Turns out DCC **isn't even in the RFCs itself**.

## **Music**

#### **Music Credits**

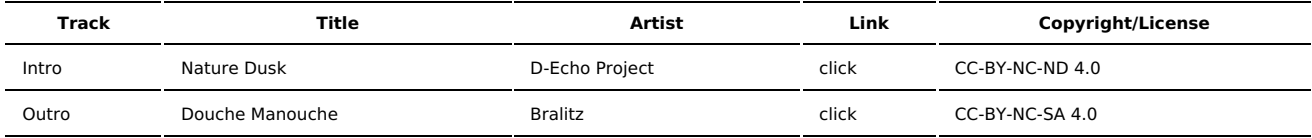

(All music is royalty-free, properly licensed for use, used under fair use, or public domain.)

**Author** [r00t^2](http://sysadministrivia.com/episodes/?author=r00t%5E2)

**Categories** [Season](http://sysadministrivia.com/category/season-five/) Five

#### **Comments**

There are currently no comments on this article.

Published with [Textpattern](http://textpattern.com/) CMS